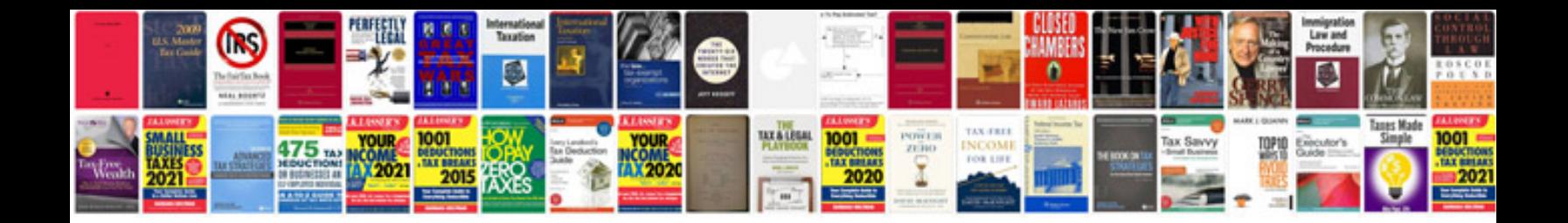

**Peugeot 307 electric window reset**

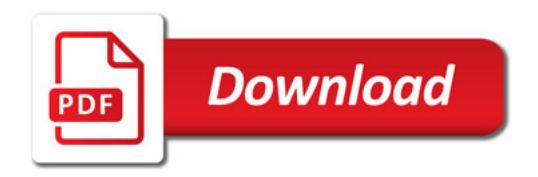

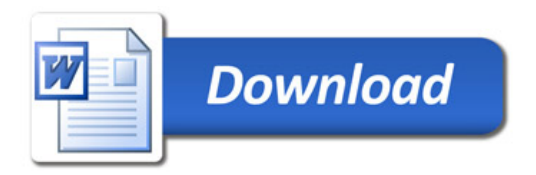